ntec

# **Number Verification Documentation (HTTP)**

**Deprecated Version**

# **Interface information**

tyntec's Global Number Verification (GNV) minimizes message loss and unsuccessful call attempts with real-time phone number verification, providing key information on a user's phone number, such as subscriber status and roaming data.

GNV is available with the Representational State Transfer Application Programming Interface (REST API). This interface enables quick and easy access to tyntec's Number Information Services (NIS). The communication is established via Hypertext Transfer Protocol Secure (HTTPS) connections.

The exchanged object type is JavaScript Object Notation (JSON). tyntec's application accepts and replies with "application/json" as "Content-Type" (and "charset=utf-8") in the HTTP header.

All of tyntec's Number Information Services (which also includes Global Number Portability) are accessible through the base Unique Resource Location (URL) (\${baseURL}):

https://rest.tyntec.com/nis/v1/

Here's a basic example showing how to resolve Global Number Verification:

curl -u username:password -X GET https://rest.tyntec.com/nis/v1/gnv?msisdn=+491622943176

Authentication is done during the setup of the REST API connection.

tyntec will provide a username (\${username}) and password (\${password}) to grant access to services:

https://\${username}:\${password}@rest.tyntec.com/nis/v1/

The Base64-encoded combination "\${username}:\${password}" is used as an authentication token for the Basic HTTP authentication and can also be given in the HTTP header, as the following:

Authorization: Basic \${authentication-token}

# **Connection steps**

### **1. Query information on phone number**

The number information on a specific Mobile Station International Subscriber Directory Number (MSISDN) can be queried from two resources:

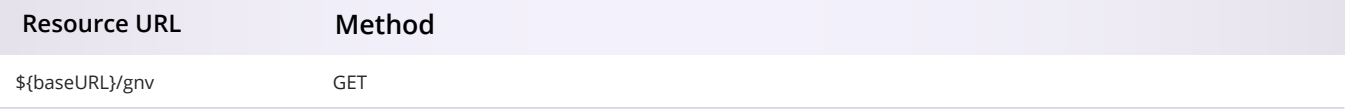

#### **The MSISDN is provided in the respective parameter:**

?msisdn=\$msisdn

In this case, tyntec's application will return the requested number information on the given MSISDN (\$msisdn).

To prevent incurring avoidable costs due to malformed requests, tyntec's application server performs a consistency check on the provided MSISDN and callbackUrl before processing the request.

#### **2. Synchronous vs asynchronous responses**

The time needed to retrieve number information is typically around ~350 ms. But sometimes it can take up to several seconds to receive the number information, e.g., when operators respond very slowly. Therefore, tyntec's Global Number Verification service can be queried for a synchronous or asynchronous response. The default response is synchronous and the requested number information is given in the body of the "HTTP 200 OK" response of tyntec's application server. The asynchronous response can be triggered with the request parameter:

#### ?callbackUrl=\$callbackUrl

In this case, tyntec's application will POST the requested number information to your webserver at the given URL (\$callbackUrl). tyntec's application will retry for a maximum of 48 hours to POST the number information after 1, 5, 10, 20, 30, 60 minutes if your server does not answer, 200 OK' within two seconds.

#### **3. Code Examples**

The following code blocks give examples of how to query number information on an MSISDN.

#### **Example for Query GNV (synchronous response):**

curl -u username:password -X GET -H "Accept: application/json" https://rest.tyntec.com/nis/v1/gnv?msisdn=+491622943176

#### **Example for Query GNV (asynchronous response):**

curl -u username:password -X GET -H "Accept: application/json" https://rest.tyntec.com/nis/v1/gnv?msisdn=+491622943176&callbackUrl=https://rest.customer.com/inbound/

#### **Response to Query GNV containing the requested number information:**

{ "requestId":"12-86cfafba-8677-f42b-5050-ece6af6abf01", "msisdn":"+491622943176", "nrhMCC":"262", "nrhMNC":"02", "nrhTtId":15, "nrhOperator":"Vodafone", "nrhCountry":"DEU", "nrhTimezone":"+0100", "nrhTechnology":"GSM", "imsiMCC":"262", "imsiMNC":"02", "imsiTtId":15, "imsiOperator":"Vodafone", "imsiCountry":"DEU", "imsiTimezone":"+0100", "imsiTechnology":"GSM", "hlrCC":"49", "hlrNDC":"162", "hlrMCC":"262", "hlrMNC":"02", "hlrTtId":"15, "hlrOperator":"Vodafone", "hlrCountry":"DEU", "hlrTimezone":"+0100", "hlrTechnology":"GSM", "mscCC":"49", "mscNDC":"162", "mscMCC":"262", "mscMNC":"02", "mscTtId":15, "mscOperator":"Vodafone", "mscCountry":"DEU", "mscTimezone":"+0100", "mscTechnology":"GSM", "ported":"false", "roaming":"false", "presence":"true ", "price":0.001, "currency":"EUR", "priceEffective":"2010-11-01T00:00:00+0000", "errorCode":"0", }

## **In this request, there are a number of parameters that need to be defined, while others are optional:**

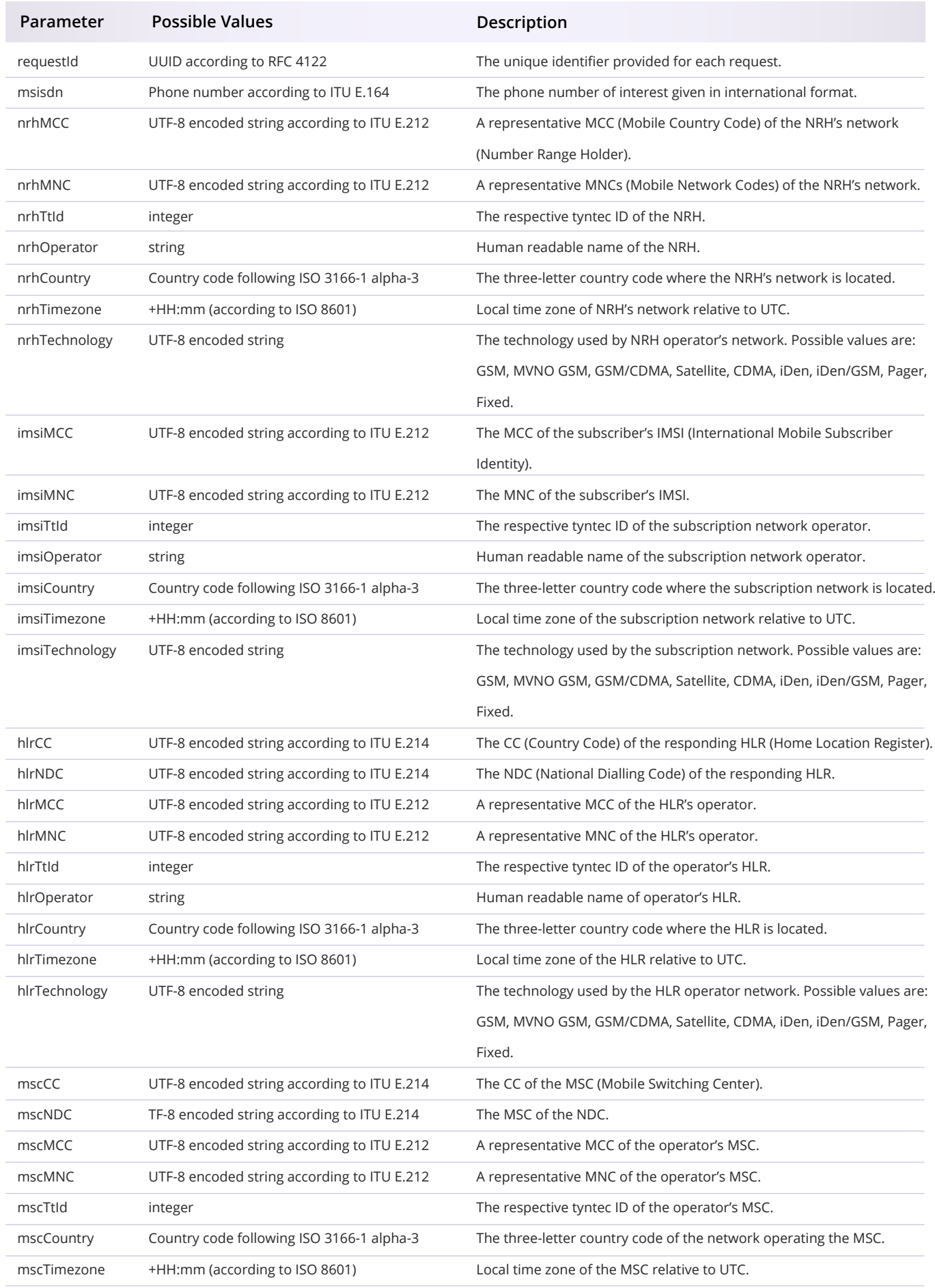

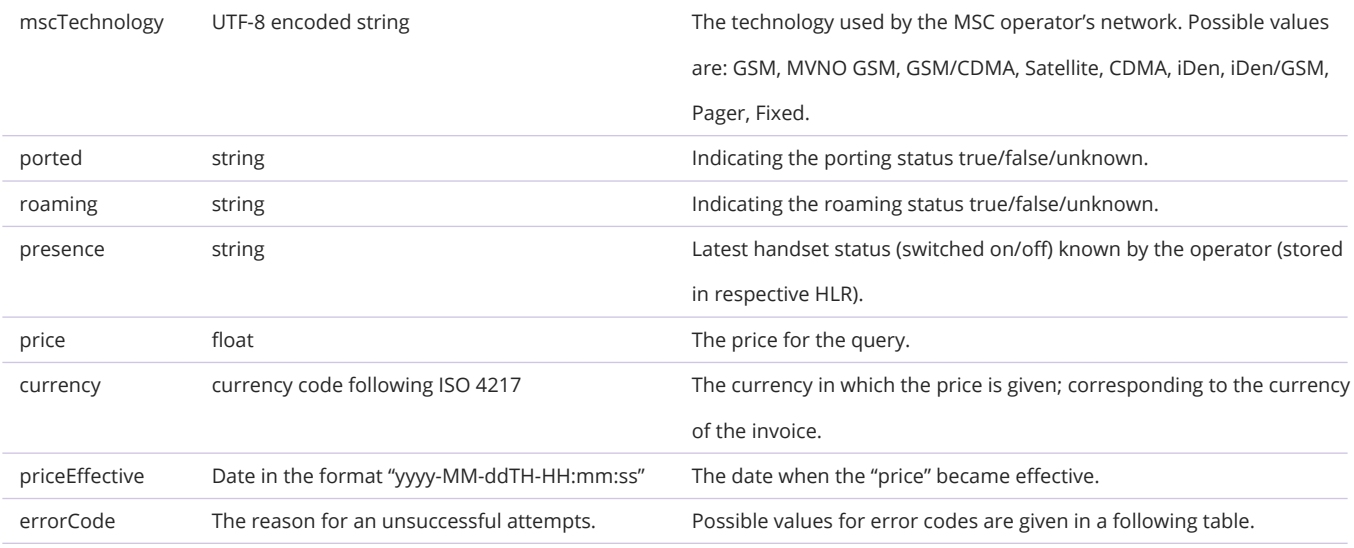

## **4. HTTP Status Codes**

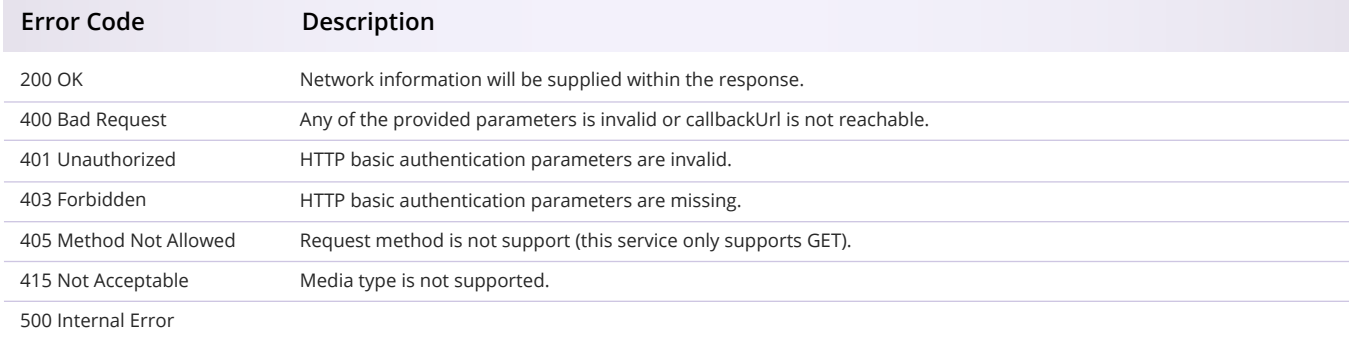